## SMALL CLAIMS PROCESS FLOWCHART

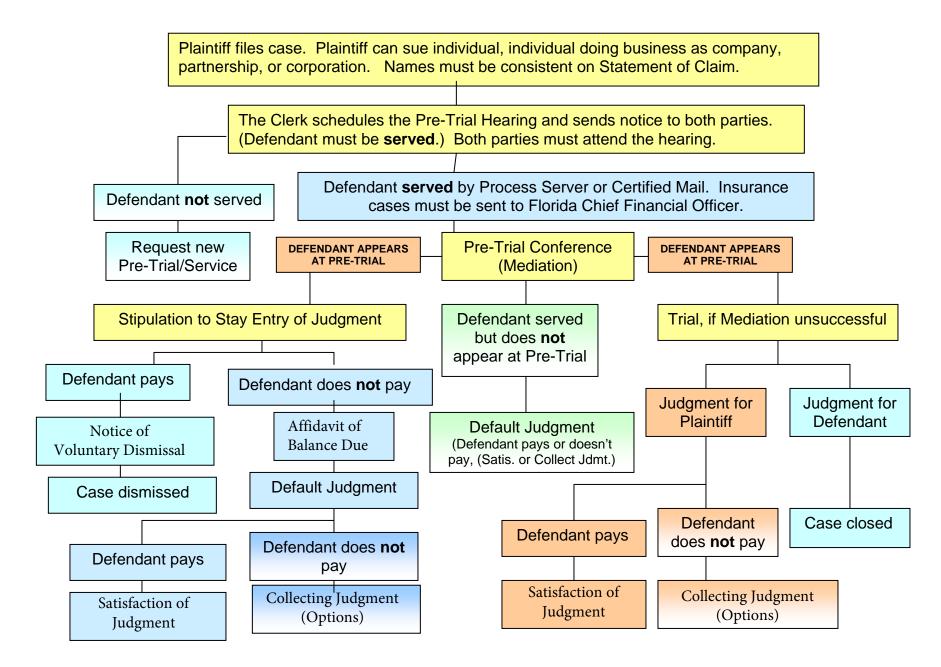